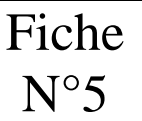

La structure itérative avec compteur permet de répéter un bloc d'instructions pour un nombre de répétitions (itérations) connu à l'avance.

### **1° Algorithme**

La boucle "Pour…Suivant"

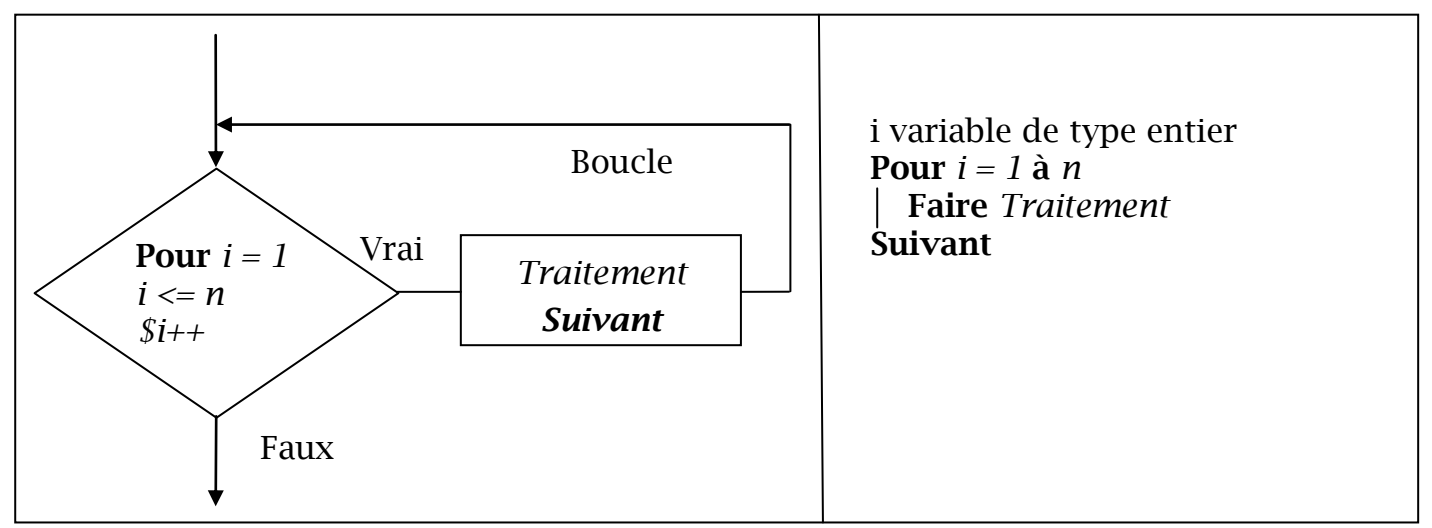

## Explication de l'algorithme

*i est une variable de type entier qui servira de compteur (dans ce cas i)*

**Pour** *i = 1 à n*

- $i = 1 \Rightarrow$  *initialisation de la variable i qui prendra comme valeur 1 au premier tour de la boucle*
- *n est la borne de fin de la boucle (n étant un entier)*

## **Faire** *un bloc d'instructions*

### **Suivant**

- *le compteur est incrémenté (augmenté) de 1 (\$i++),*
- *si i <= n alors il y aura de nouveau un passage dans la boucle sinon il y aura une sortie de boucle.*

### **2° Code en PHP**

La structure itérative avec compteur se décompose ainsi :

```
for ($i=1 ; $i<=n ; $i++)
 {
Instructions ;
 }
```
### **3° Application**

Vous devez écrire un programme en PHP. Un texte doit s'afficher à chaque passage dans une boucle. Cette boucle fera un nombre de passages que vous passerez en paramètre grâce à un compteur.

Lancement du logiciel Notepad++

 Création du fichier « formulaire.php » dans votre répertoire Documents\SIG\php\cours\03-boucleFor

Le but est de créer un formulaire qui devra envoyer le nombre de tours de boucle à faire au fichier traitement.php (utilisation de la méthode GET).

 Création du fichier « traitement.php » dans votre répertoire Documents\SIG\php\cours\03-bouucleFor

Affectation d'une variable

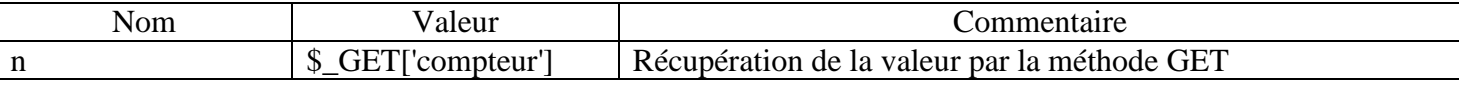

 Affichage d'un message « Nous allons rentrer dans la boucle. » Puis faire 2 saut de ligne

 Création d'une boucle avec un compteur pour n passages A chaque passage de boucle il faudra afficher : « Tour de boucle : … » Puis faire un saut de ligne

 Affichage d'un message « Sortie de boucle, i vaut : … et n vaut : … »

Exemple si \$n vaut 5

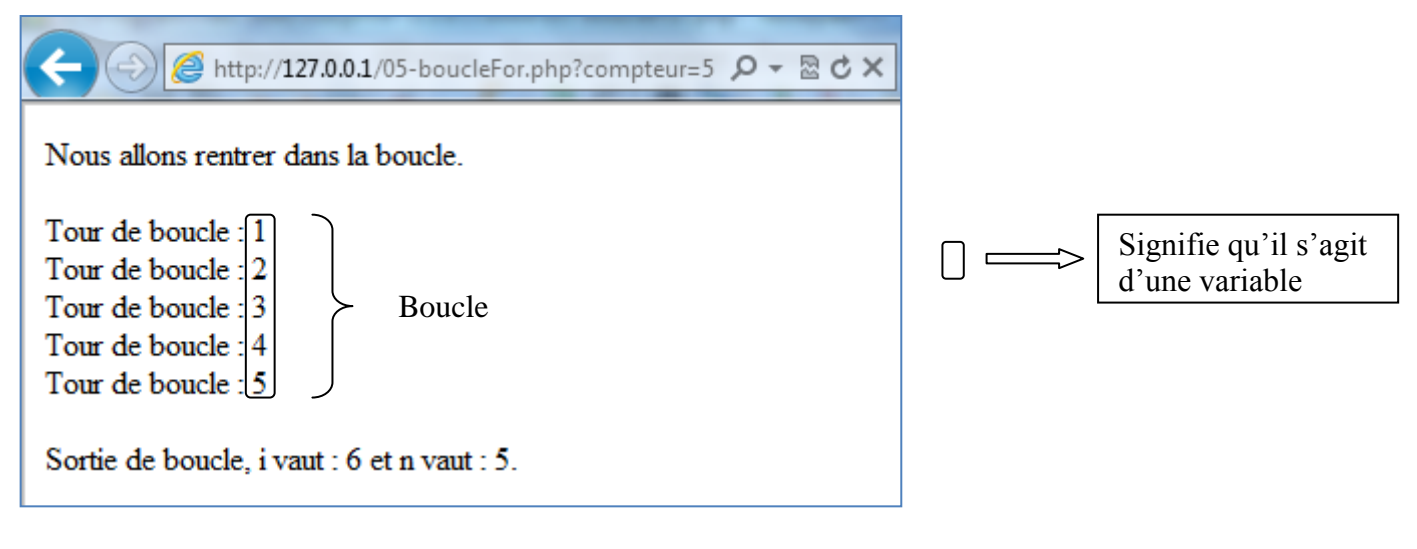

- 'Fin du programme
- Transfert du fichier vers votre espace web

Lancement du script à partir d'un navigateur avec une valeur de \$n à 10

# $\langle$ ?php

### //Affectation de la \$n par passage de paramètre dans l'url  $$n = $_{\text{GET}}$ ['compteur'];

#### //Affichage d'un message

echo "Nous allons rentrer dans la boucle.";

### //Boucle For

```
for (\frac{s}{i} = 1; \frac{s}{s} = \frac{s}{n}; \frac{s}{i} + \frac{s}{i}){
```
}

## //Affichage d'un message

?>